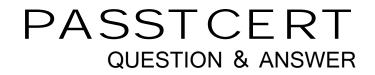

# Higher Quality Better Service!

We offer free update service for one year HTTP://WWW.PASSTCERT.COM

### Exam : AD0-E718

## Title : Adobe Commerce Architect Master

### Version : DEMO

1.A merchant is utilizing an out-of-the-box Adobe Commerce application and asks to add a new reward card functionality for customers. During the code review, the Adobe Commerce Architect notices the reward\_card\_number attribute setup created for this functionality is causing the customer attribute to be unavailable in the My account/My rewards page template.

```
$eavSetup = $this->customerSetupFactory->create(['setup' => $this->moduleDataSetup]);
$eavSetup->addAttribute(
    \Magento\Customer\Model\Customer::ENTITY,
    'reward_card_number',
    [
    'type' => 'varchar',
    'label' => 'Customer Community ID',
    'input' => 'text',
    'user_defined' => true,
    'unique' => false,
    'system' => false,
    'is_used in grid' => 1,
    'is_visible_in_grid' => 1,
    'is_filterable_in_grid' => 1,
    'is_searchable_in_grid' => 1,
    'is_searchable_in_grid' => 1,
    'is_searchable_in_grid' => 1,
]
```

What should be added to set the customer attribute correctly?

A. scope property should be added with a value of global

- B. group property should be added with a value of 1
- C. system property should be added with a value of true

#### Answer: B

2.A merchant notices that product price changes do not update on the storefront.

The index management page in the Adobe Commerce Admin Panel shows the following:

- All indexes are set to 'update by schedule'
- Their status is 'ready'
- There are no items in the backlog
- The indexes were last updated 1 minute ago

A developer verifies that updating and saving product prices adds the relevant product IDs into the catalog\_product\_price\_cl changelog table.

Which two steps should the Architect recommend to the developer to resolve this issue? (Choose two.)

A. Invalidate the catalog\_product\_price indexer in the Adobe Commerce Admin Panel so that it is fully reindexed next time the cron runs.

B. Manually reindex the catalog\_product\_price index from the Command line:bin\magentor indexer:reindex catalog\_product\_price.

C. Make sure that no custom or third-party modules modify the changelog and indexing process.

D. Make sure that the version\_id for the price indexer in the mview\_state table is not higher than the last entry for the same column in the changelog table and re-synchronize.

E. Reduce the frequency of the cron job to 5 minutes so the items have more time to process. **Answer:** B C

3.An Adobe Commerce Architect needs to log the result of a ServiceClass : : ge-Dara method execution after all plugins have executed. The method is public, and there are a few plugins declared for this method. Among those plugins are after and around types, and all have sortOrder specified. Which solution should be used to meet this requirement?

A. Declare a new plugin with the sortOrder value higher than the highest declared plugin sortOrder and implement afterGetData method.

B. Declare a new plugin with the sortOrder value lower than the lowest declared plugin sortOrder and implement aroundGetData method

C. Declare a new plugin with the sortOrder value higher than the highest declared plugin sortOrder and implement aroundGetData method

#### Answer: A

4.An Adobe Commerce Architect is working on a scanner that will pull prices from multiple external product feeds. The Architect has a list of vendors and decides to create new config file marketplacejeeds.xml.

Which three steps can the Architect take to ensure validation of the configuration files with unique validation rules for the individual and merged files? (Choose three.)

A. Implement validation rules in the Converter class for the Config Reader

- B. Add the Uniform Resource Name to the XSD file in the config XML file.
- C. Provide schema to validate a merged file.
- D. Provide schema to validate an individual file.
- E. Create a class that implements \Magento\Framework\Config\DataInterface.
- F. Create validation rules in marketplace.schema.xsd.

#### Answer: C D F

#### Explanation:

The three steps that the Architect can take to ensure validation of the configuration files with unique validation rules for the individual and merged files are:

- D. Provide schema to validate an individual file,
- F. Create validation rules in marketplace.schema.xsd, and

E. Create a class that implements \Magento\Framework\Config\DataInterface. By providing schema to validate individual files, creating validation rules in marketplace.schema.xsd, and creating a class that implements \Magento\Framework\Config\DataInterface, the Architect can ensure that the configuration files are validated with unique validation rules for the individual and merged files.

5.An Adobe Commerce Architect is asked by a merchant using B2B features to help with a configuration issue.

The Architect creates a test Company Account and wants to create Approval Rules for orders. The Approval Rules tab does not appear in the Company section in the Customer Account Menu when the Architect logs in using the Company Administrator account.

Which two steps must be taken to fix this issue? (Choose two.)

A. Set 'Enable Purchase Orders' in the B2B Admin to TRUE

- B. Merchant needs to log out of frontend and then log back in to load new permissions
- C. Set Enable Purchase Orders' on the Company Record to TRUE
- D. Make sure that the 'Purchase Order' payment method is active
- E. Set 'Enable B2B Quote" in the B2B Admin to TRUE

#### Answer: A,C

#### Explanation:

Enabling Purchase Orders at both the B2B Admin and the Company Record levels is necessary for

Approval Rules to appear in the Company section of the Customer Account Menu. When 'Enable Purchase Orders' is set to TRUE, the system assumes that the company will be making purchases using purchase orders, and the Approval Rules tab becomes visible.